1.  $\sim$ 

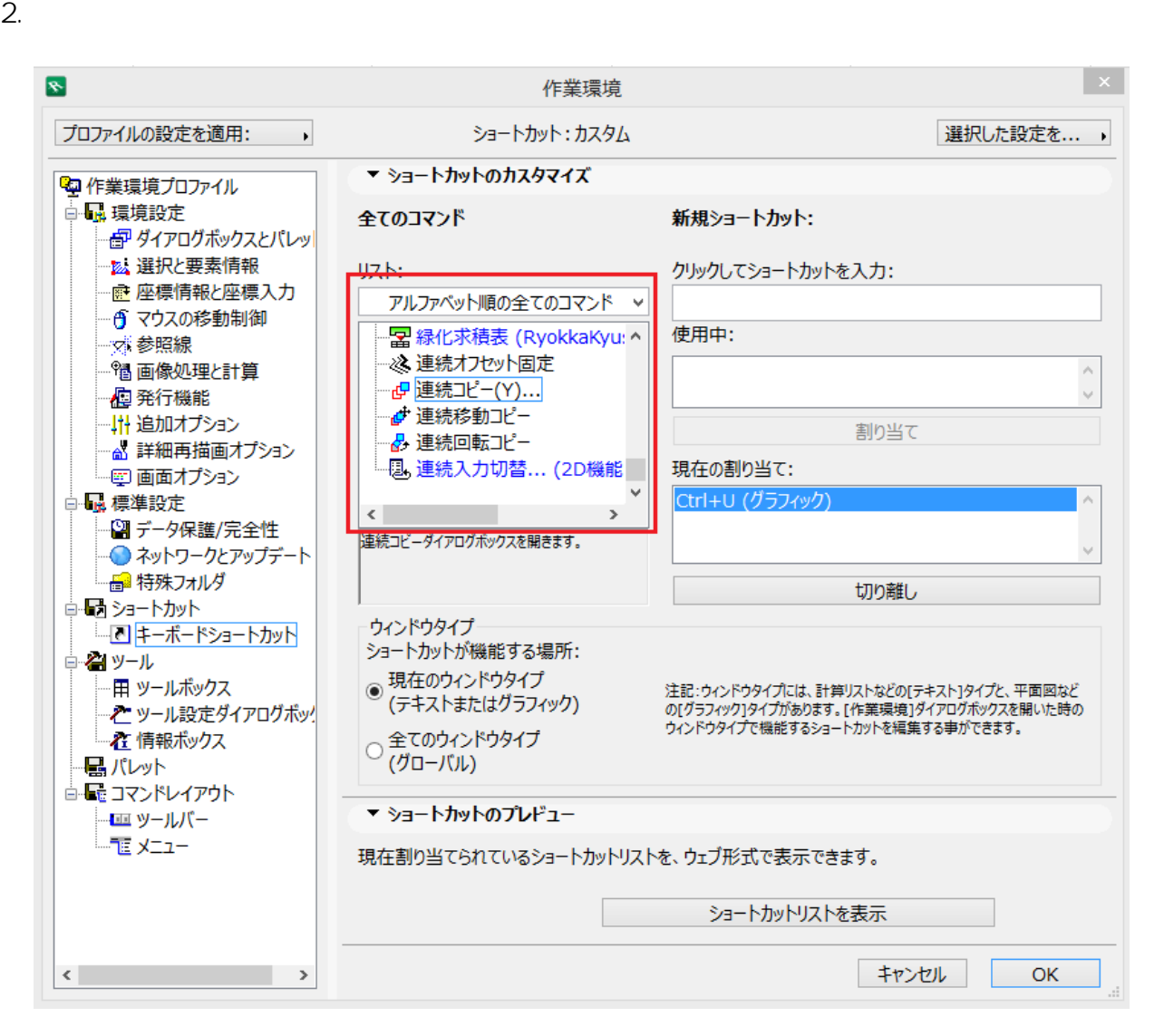

 $3.$ 

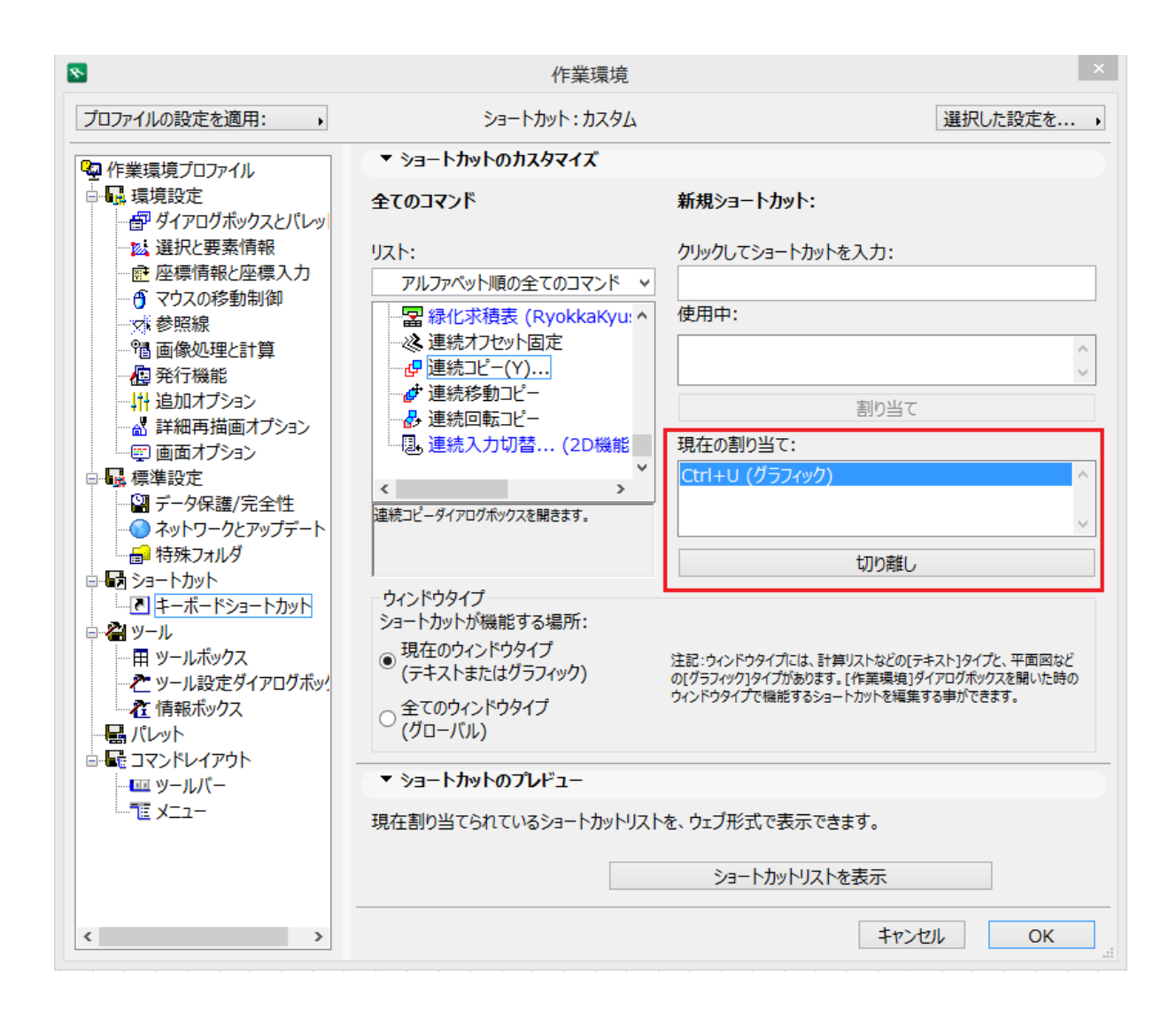

 $4.$ 

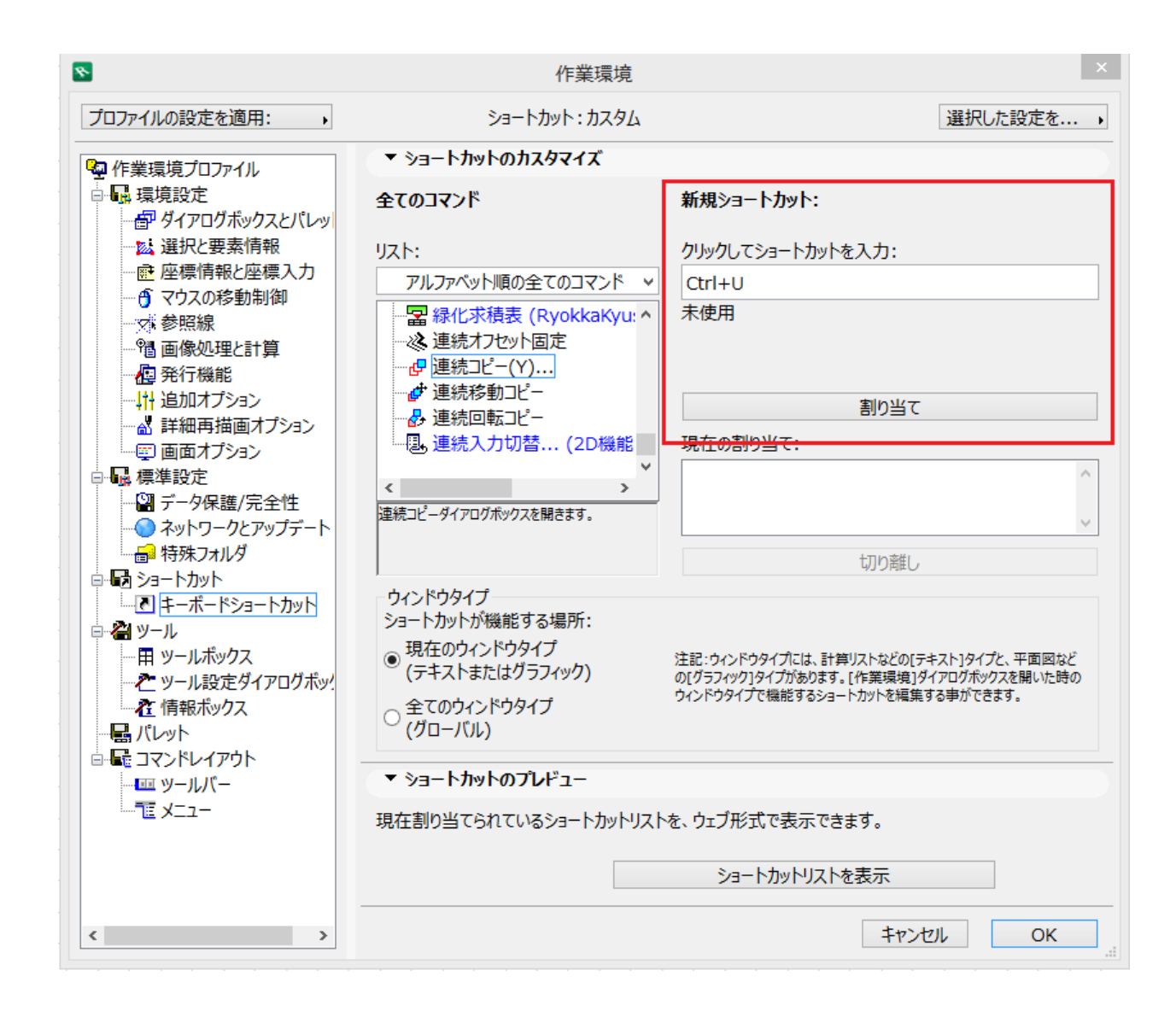

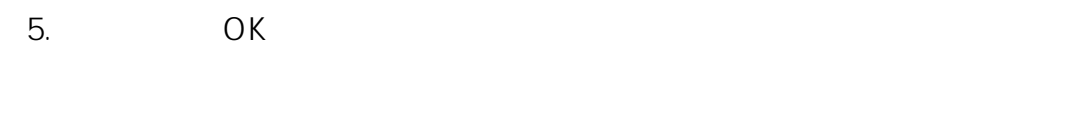

<u>Sanda Sanda Sanda Sanda Sanda Sanda Sanda Sanda Sanda Sanda Sanda Sanda Sanda Sanda Sanda Sanda Sanda Sanda Sa</u>  **[ショートカットキーの一覧リストの表示と印刷](index.php?action=artikel&cat=16&id=853&artlang=ja)**

ID: #1527

 $: 2018 - 09 - 1215 = 01$ 

製作者: 大木本